# **Prolog programok párhuzamos végrehajtása**

Válogatott fejezetek <sup>a</sup> logikai programozásból szeminárium, Farkas Gábor 2005.12.05.

> Prolog programok párhuzamos végrehajtása

#### Fibonacci sorozat (buta rekurzív) számítása

```
fib(0, 1).
fib(1,1).
fib(M, N) :- [ M1 is M - 1, fib(M1, N1) ],
            [ M2 is M - 2, fib(M2, N2) ],
            N is N1 + N2.
```
A szögletes zárójelbe helyezett két cél(halmaz) láthatóan párhuzamosan végrehajtható. Hasonlóan párhuzamosítható <sup>a</sup> mátrix-szorzás, az összefésüléses rendezés, <sup>a</sup> gyorsrendezés. <sup>A</sup> két cél (változó)független ÉS kapcsolatban áll.

#### Termelő-fogyasztó összeállítás

```
% L az [K, K+1, ..., N ] lista.
novo(K, N, L) :-
        ( N \geq K \implies L = [K|L1], K1 is K+1, novo(K1, N, L1)
       ; L = []).
% Az L1 egészlista K-val nem osztható elemeibõl áll L2.
nemoszt([, K, []).
nemoszt ([X|L1], K, L2) :-
        ( X mod K =:= 0 \rightarrow nemoszt(L1, K, L2)
       ; L2 = [X|L3], nemoszt(L1, K, L3)
        ).
| ?- novo(1, 50, -L1), nemoszt(-L1, 2, -L2), nemoszt(-L2, 3, -L3),
nemoszt (L3, 5, L).
L = [1,7,11,13,17,19,23,29,31,37,41,43,47,49] ? ;
No| 2 -
```
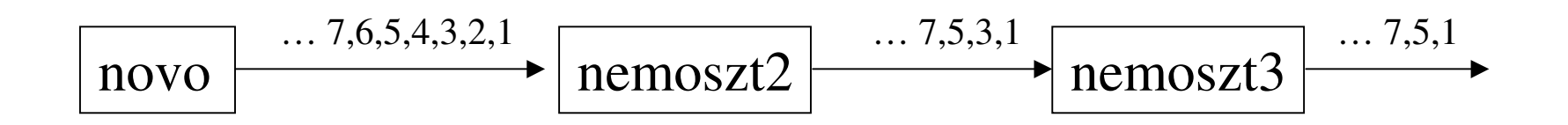

• Mihelyst  $\_$ l $1 = [1|\_]$  lesz, indulhat a következő cél: <code>nemoszt</code> ( $\_$ L $1$ , 2 $\_$ L $2$ ) .

• A termelő és a fogyasztó (változó)függő ÉS kapcsolatban állnak. Egy hasonló struktúrájú program specializált végrehajtásában ésszerűnek látszik egy fifo buffer bevezetése a termelő és a fogyasztó rész közé, illetve indíthatunk párhuzamosan több fogyasztót, amennyiben az összes megoldást gyűjtjük, vagy bármelyik megfelel.

• lásd még Prolog jegyzet 174. oldal, egyszerűsített Hamming feladat

# Keresési feladat

```
points connected (A, B) :-
edge(A,X), points_connected(X,B).
```
Az edge által adott választási pontban adódó lehetőségeket párhuzamosan hajtjuk végre, ezt vagy-párhuzamosságnak nevezzük. Kicsit összetettebb példa az [1] queens kódja.

A párhuzamosságok típusairól részletesen a 2003-mas előadás anyagában írt Ludányi Zoltán.

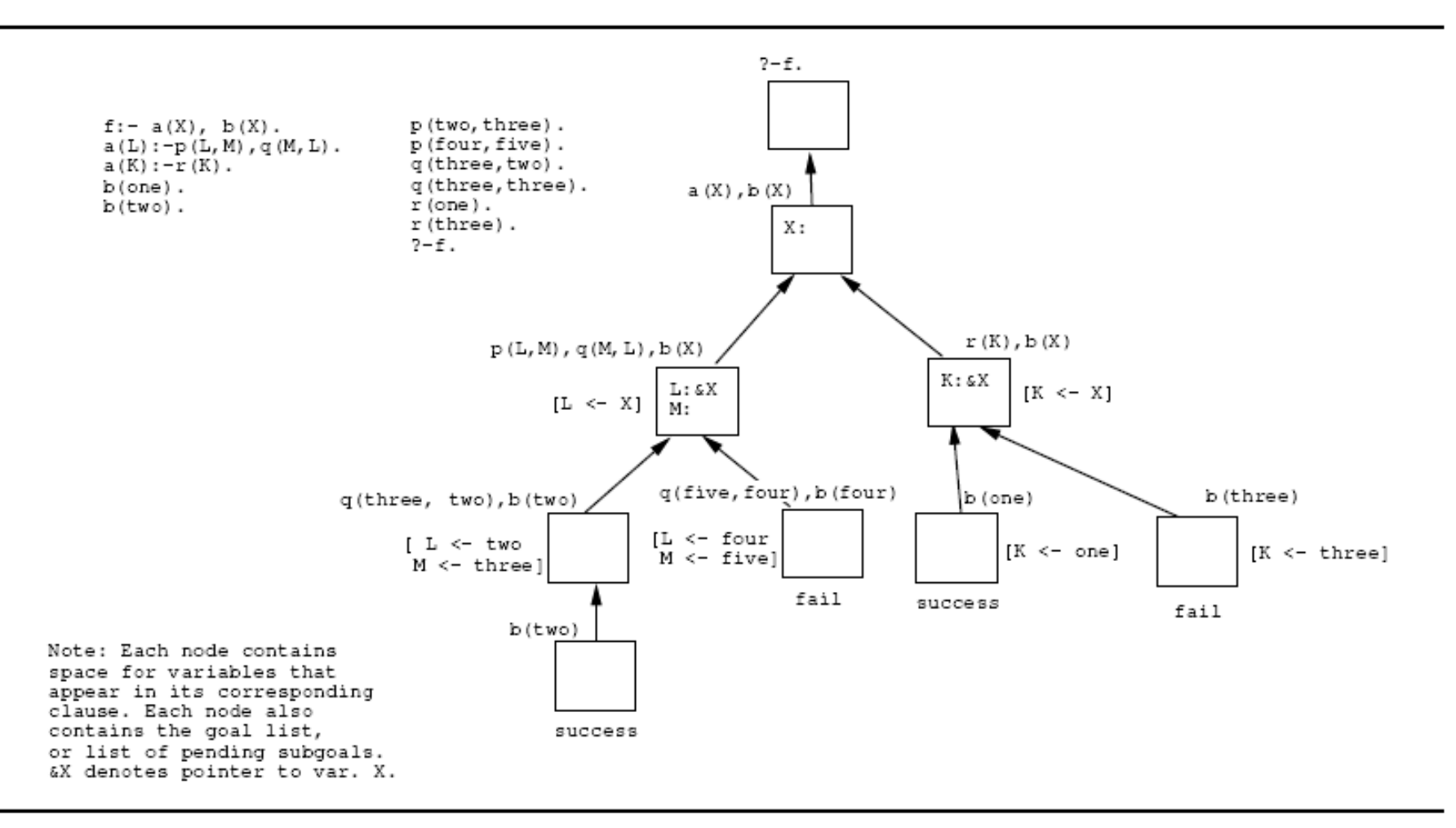

Figure 1: An Or-parallel Tree

Prolog programok párhuzamos végrehajtása

# Szorosan vagy lazán csatolt végrehajtás

- Lazán csatolt rendszerben nagyobb feladatokat éri meg szétosztani.
- Szorosan csatolt rendszer kevésbé skálázható, de már <sup>a</sup> személyi számítógépek ebbe az irányba fejlődnek.
- Egy ilyen rendszerben az operációs rendszerre támaszkodva, szálak vagy folyamatok létrehozásával használhatjuk ki <sup>a</sup> több processzort.
- A 'hétköznapi' grafikus eszközökben is szorosan csatolt párhuzamos végrehajtók jelennek meg (ps3), hatékony imperatív programozásukra jelenleg nincs bevált módszer.

# Implicit/explicit párhuzamosítás

• Explicit esetben <sup>a</sup> programozó adja meg <sup>a</sup> párhuzamosítás helyét és módját, pl fork/join primitívekkel, vagy szálakkal, kritikus szakaszokkal.

• Implicit esetben <sup>a</sup> végrehajtó/interpreter dönt az elágaztatásról.

A logikai programozás nagy előnye, hogy forrásmódosítás nélküli (implicit) párhuzamos végrehajtása egyáltalán kivitelezhető. Imperatív nyelvek esetén ez igen izgalmas feladat. :)

# Vagy-párhuzamosság

Egy párhuzamos modellben több *végrehajtóegység* dolgozhat egy Prolog végrehajtás különböző részein. Egy nem dolgozó egységnek a *scheduler* (ütemező) keres új munkát <sup>a</sup> keresési fában.

A megvalósítás egyik fő nehézségét az egy adott keresési ághoz tartozó, *feltételes változókötések* (conditional binding) kezelése jelenti. Egy keresési ágon dolgozó végrehajtónak egy saját környezettel kell rendelkeznie, amelyben az ágához tartozó változókötéseket látja. Ennek számos megoldása létezik, alapvetően három kritériumot támasztunk ezekkel szemben:

1. Egy új környezet létrehozása legyen konstans idejű.

- 2. Változó hozzáférése és kötése legyen konstans idejű.
- 3. Egy feldolgozóegység feladatváltása legyen konstans idejű. (..)

Ezekből egyszerre csak kettő elégíthető ki. Az Aurora rendszerben implementált *Binding Arrays* módszerrel <sup>a</sup> feladatváltás ideje <sup>a</sup> két környezetben eltérő változókötések számától fog lineárisan függeni. Minden feldolgozóegységhez egy binding array tartozik. A feltételes kötésű változók sorszámot kapnak, és kötéseik a kötési tömb megfelelő helyére kerülnek.

A MUSE rendszer megvalósításában minden változókötés <sup>a</sup> feldolgozóegység saját vermében van, feladatváltáskor <sup>a</sup> felvett feladat vermének szükséges részét átmásolja <sup>a</sup> sajátjába.

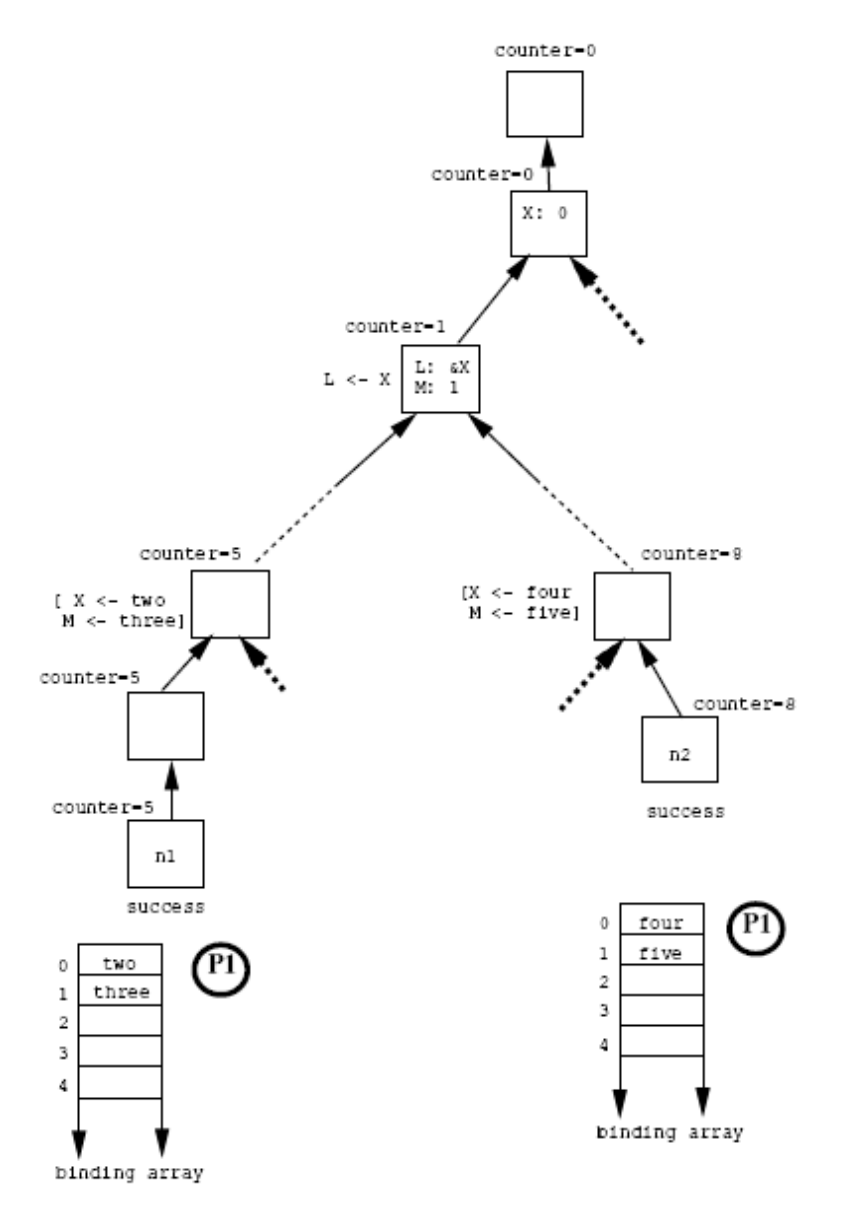

# A teljes Prolog nyelv támogatása

- $\bullet$  A Prolog szekvenciális végrehajtásának "látszatát" szeretnénk megtartani
- Tiszta logikai programoknál ez nem okoz gondot.
- Problémát jelentenek <sup>a</sup> vágók és az egyéb mellékhatásos hívások.
- Külön figyelmet kell szentelnünk az ún. spekulatív hívások ütemezésére:

 $p(X, Y) := q(X), \quad |, r(Y).$  $p(X, Y) := q(X), h(Y).$ 

# <u>Az Aurora rendszerről nagyon röviden</u>

- $\bullet$  Interface az engine és az ütemező között
- Több ütemező
- A keresési fa privát és publikus részei
- Mellékhatásos predikátumok kezelése (várakoztatás)
- Mellékhatásos predikátumok nem-szinkron változatai (asynchronous és cavalier)

Az ütemező feladata a feldolgozókhoz munkákat rendelni, lehetőleg minimalizálva <sup>a</sup> környezetváltás költségét (távolságot <sup>a</sup> fában), növelve <sup>a</sup> granularitást (ne aprózza a munkát), illetve lehetőleg kerülve a spekulatív munkát.

# A párhuzamos végrehajtás költségei

 $\bullet$  A párhuzamos végrehajtás lehetőségének megteremtése a szekvenciális végrehajtásban is többletmunkát jelent.

 $\bullet$  Az egyik konstans-idő kritérium megsértése többletmunkát jelent az adott helyen.

• Az Aurora és MUSE rendszerekben <sup>a</sup> feladatváltás költséges, <sup>a</sup> feladatváltásokat az ütemező kezeli, ezért a párhuzamos végrehajtásból adódó többletmunka igen nagy részéért az ütemező felelős, így az ütemező algoritmus kulcsfontosságú.

# Ütemezési stratégiák

Argonne ütemez

•Minden node-ban helyi információt tartalmaz (van-e alatta munka) <sup>a</sup> munkások eligazítására.

•*Topmost dispatching*

•Minden csomópontban egy bitmap tárolja hogy alatta melyik munkás dolgozik, ez fontos vágás esetén.

# Manchester ütemez

- $\bullet$  Egy munkáshoz a hozzá legközelebb eső munkát próbálja rendelni, a távolság mértéke az átírandó kötések száma
- Ez ismét topmost dispatching-ot eredményez.
- Itt is worker-bitmap.

# Wavefront ütemez

- $\bullet$  Egy wavefront struktúra tárolja a legfelső csomópontokat.
- $\bullet$  Egy munkás ebben talál következő munkát.
- Egy csomópont feldolgozása után <sup>a</sup> hullámfront kiegészül <sup>a</sup> következ párhuzamos csomópontra.

# MUSE ütemez

- Bottom-most dispatching, minor task-switches.
- Ha munkát kérnek egy munkástól, <sup>a</sup> teljes private részét felszabadítja.
- A fa minden ágához egy *richness*<sup>t</sup> rendel, az ott található munka mennyiségét tükrözve.

# Bristol ütemező [1]/4

• Másik érv <sup>a</sup> bottom-most dispatching mellett: <sup>a</sup> spekulatív munka kezelésének lehetősége.

- $\bullet$  Először mindig nem-spekulatív munkát választ
- A spekulatív munkát "óvatosan kezeli", balról jobbra keres egy spekulatív fában, <sup>a</sup> spekulatív munkák között egyenletesen osztja szét <sup>a</sup> munkásokat.
- Egy spekulatív fában dolgozó munkás néha körbenéz, hogy van-e már nem spekulatív munka (*voluntary suspension*).
- Mellékhatásos predikátumok, cut és commit kezelése ...

#### Független és-párhuzamosság

```
fib(0, 1).
fib(1,1).
fib(M, N) :- M1 is M - 1, fib(M1, N1),
            M2 is M - 2, fib(M2, N2),
            N is N1 + N2.
```
A függetlenség felismerése elég bonyolult feladat:

 $p(X, Y)$  :-  $r(X)$ ,  $s(Y)$ . ?- p(Z,Z).

# A probléma négy megközelítése

• In/out módok meghatároztatása, például:

 $p(+X,-Y)$  :-  $q(+X,-A)$ ,  $r(+X,-B)$ ,  $s(+A,+B,-Y)$ .

- $\bullet$ Worst-case fordítási idejű analízis
- $\bullet$ Teljes futási idejű függőségnyilvántartás
- $\bullet$  Hatékony középút teljes fordítási idejű és részleges futási idejű analízissel

# Intelligens visszalépés:

?- a, b, c, d.

Ha b és <sup>c</sup> függetlenek és több megoldást adnak, <sup>c</sup> meghiúsulása esetén nem b-t, hanem a-t kell folytatnunk.

# Teljes Prolog nyelv támogatása:

• A mellékhatásos predikátumok itt is gondot okoznak, pl <sup>a</sup> fenti példában ha b mellékhatásos.

• Spekulatív számítás: q :- a, b. számításában a meghiúsulása a b -be fektetett munkát feleslegessé teszi.

# &-Prolog

Prolog kompatibilis, de nyelvi kiegészítéseket ad. Egy bemenő prolog kódot analizál, és, ahol tudja, párhuzamosítja, majd egy PWAM nevű architektúrán futtatja.

# Egy egyszerű példa

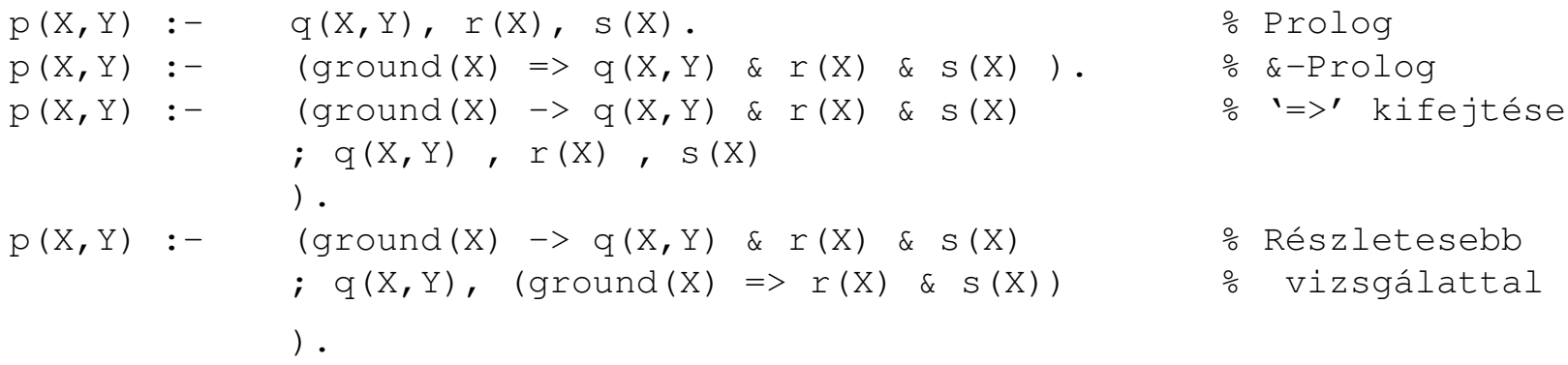

4 – Független és-párhuzamosság

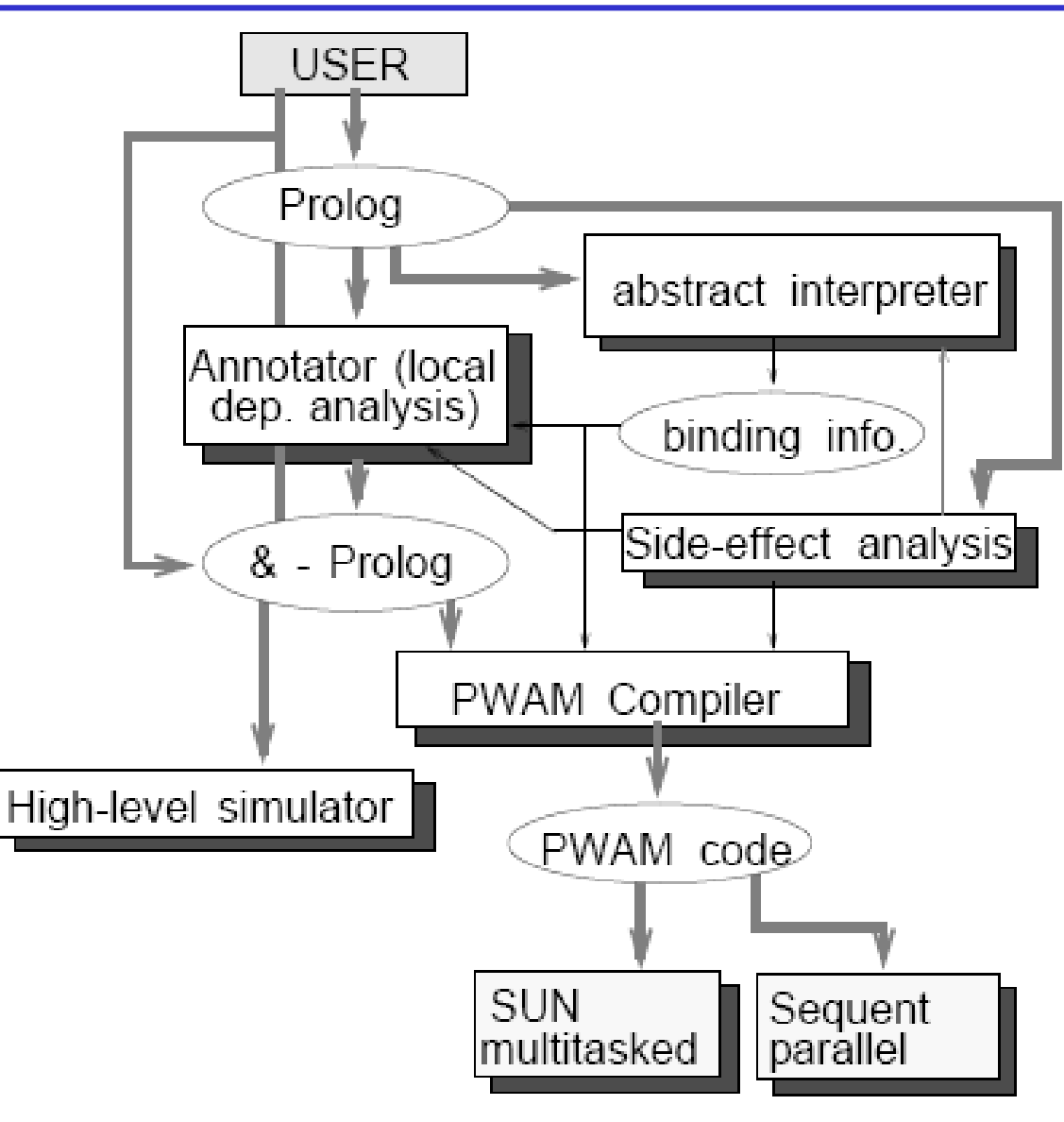

#### Példák az elemzésre és fordításra

```
matvecmul([Vect1|TVect], Vect2, [Res|TRes]) :-
           vecmul(Vect1,Vect2,Res),
           matvecmul(TVect,Vect2,TRes).
```

```
matvecmul([Vect1|TVect], Vect2, [Res|TRes]) :-
            ( ground([Vect2,Vect1,TVect]), indep(Res,TRes) =>
                   vecmul(Vect1,Vect2,Res) &
                   matvecmul(TVect, Vect2, TRes)).
```
Ha az elemző bizonyítani tudja, hogy a predikátum hívásakor az első két argumentum mindig ground és <sup>a</sup> harmadik szabad változó, akkor elhagyja <sup>a</sup> (felesleges) feltételvizsgálatot:

```
matvecmul([Vect1|TVect], Vect2, [Res|TRes]) :-
               vecmul(Vect1,Vect2,Res) &
               matvecmul(TVect,Vect2,TRes).
```
A PWAM megvalósításról [3] ad összefoglalást.

A <u>Parlog</u> nyelv lehetőségeiről 2003-ban Ludányi Zoltán tartott előadást. (Vigyázat, itt <sup>a</sup> ',' és '&' jelentése fordított)

# Függő és-párhuzamosság

- Változókötés függése
- Termelő és fogyasztó cél azonosítása
- Kétirányú kommunikációs csatorna

```
\text{produce} (0, 0ut) :- Out = [].
produce(N, Out) :-
        N > 0,
        N1 is N - 1,
        Out = [ferrari | Ms],
        produce(N1,Ms). consume([]).
consume([ferrari | Ms]) :-
        go_ride_ferrari,
        consume(Ms).
```

```
?-produce(10, X), consume(X).
A consume futása felfüggesztődik, amíg Ms nem kötött.
```
### Kétirányú kommunikáció, coroutining

```
produce(0, Out) :- Out = [].
produce(N, Out) :-
        N > 0,
        N1 is N - 1,
        Out = [ferrari(Envelope) | Ms],
        spend(Envelope),
       produce(N1,Ms).
consume([]).
consume([ferrari(Envelope) | Ms]) :-
       Envelope = big_bsell
_
ferrari
_
and
_
buy_beer,
        consume(Ms).
spend(big_bucks).
spend(small_bucks).
?-produce(10, X), consume(X).
```
# Problémák <sup>a</sup> végrehajtáskor

- $\bullet$  A fogyasztó nem köthet 'termelői' változót, fel kell függeszteni.
- Egyirányú kommunikáció esetén <sup>a</sup> helyzet <sup>a</sup> független esethez hasonló, csak <sup>a</sup> felfüggesztésekkel kell foglalkoznunk.
- Korutinos esetben problémát okoz <sup>a</sup> nemdeterminizmus. Három megoldást alkalmazhatunk:
	- o Committed Choice (don't care): egy termelő és egy fogyasztó eredményt fogadunk el. A hívások "elkötelezik" (commit) magukat az egyik klózuk mellett kilépés előtt. (commit operátor 'l', hasonló a vágóhoz, de felfelé is vág)
	- o Hagyjuk mindkét célt futni, amíg legfeljebb egy ágon sikeresek.
	- o Minden kombináció kezelése.

# Kombinált és-vagy párhuzamosság

Basic Andorra Model (Andorra-I)

 $\bullet$  Az Aurora ütemezői használhatóak

• Nemdeterminisztikus cél nem indul el, amíg van determinisztikus, ezek párhuzamosan futnak. Lásd: Prolog jegyzet 192. oldal, 8.2.

• Ha már csak nemdeterminisztikus cél van, <sup>a</sup> legbaloldalibbra vagyelágaztatás történik.

• Processzorcsoportok

# Extended Andorra Model és AKL

 $\bullet$  Az AKL nyelv teljes explicit párhuzamosításra ad lehetőséget.

• Nemdeterminisztikus cél is futhat, amíg konzisztens marad a külső környezettel, egyébként felfüggesztődik.

• Ha már csak felfüggesztett cél van, minden termelt változókötéshez másolat jön létre <sup>a</sup> fogyasztókból. (*non-deterministic promotion*)

 $p(X, Y)$  :-  $X = 2, m(Y)$ .  $p(X, Y)$  :-  $X = 3, n(Y)$ .  $q(X, Y) := X = 3, t(Y).$  $q(X, Y)$  :-  $X = 3$ ,  $s(Y)$ .  $r(Y)$  :-  $Y = 5$ .

?- p(X, Y), q(X, Y), r(Y).

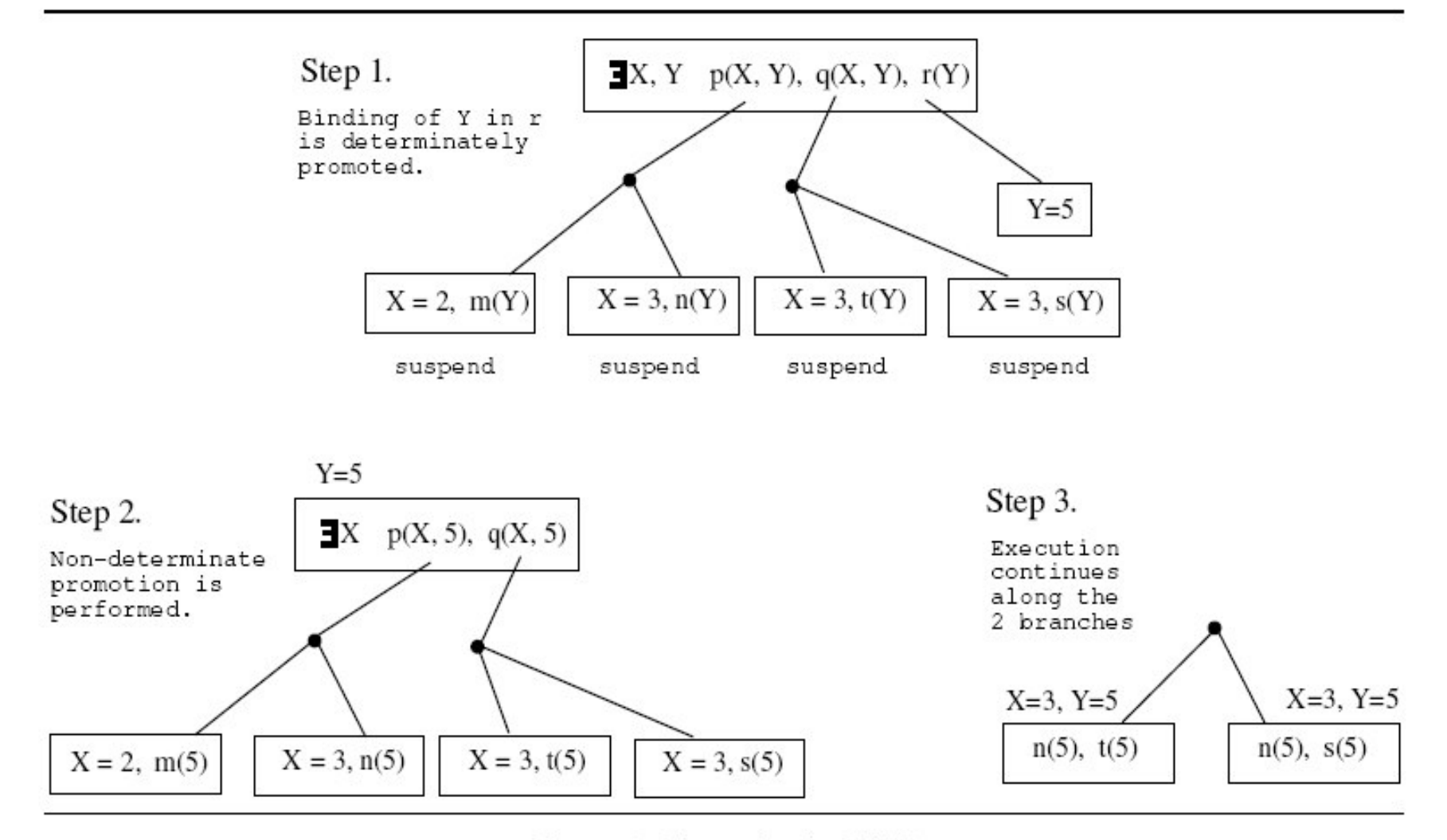

Figure 3: Execution in EAM

Prolog programok párhuzamos végrehajtása

- Recompute reuse dilemma, probléma <sup>a</sup> szekvenciális szemantikával
- PEPSys modell:
	- Hashing windows és timestamping
	- Független és-szakaszokat meg kell jelölni
	- Két és-párhuzamos célt futtat egyszerre, több esetén beágyaz
	- És ágon belüli vagy elágazás esetén keresztszoroz

• A két ág megoldásai együttesen léteznek <sup>a</sup> memóriában, ezeket állnak párba újonnan érkező megoldásokkal, de bizonyos megoldások visszalépés áldozatai lehetnek, így néha újraszámolódnak, néha újrafelhasználódnak...

- Nem is valósították meg :/
- AO-WAM: Binding arrays, base array, cross-product nodes ...

#### **Különösen érdekesnek találtam . . .**

•[1]/7: Exploiting Or-parallelism in Optimisation Problems

Irodalom:

[1] - Parallel Execution of Prolog Programs: A Survey. Gopal Gupta, Khayri A.

M. Ali and Mats Carlsson, Manuel V. Hermenegildo

[2] - Various articles in: Contributions To Or-Parallel Logic Programming, Péter Szeredi 1997

[3] - The &-Prolog system: Exploiting Independent And-Parallelism, M. V. Hermenegildo, K. J. Greene